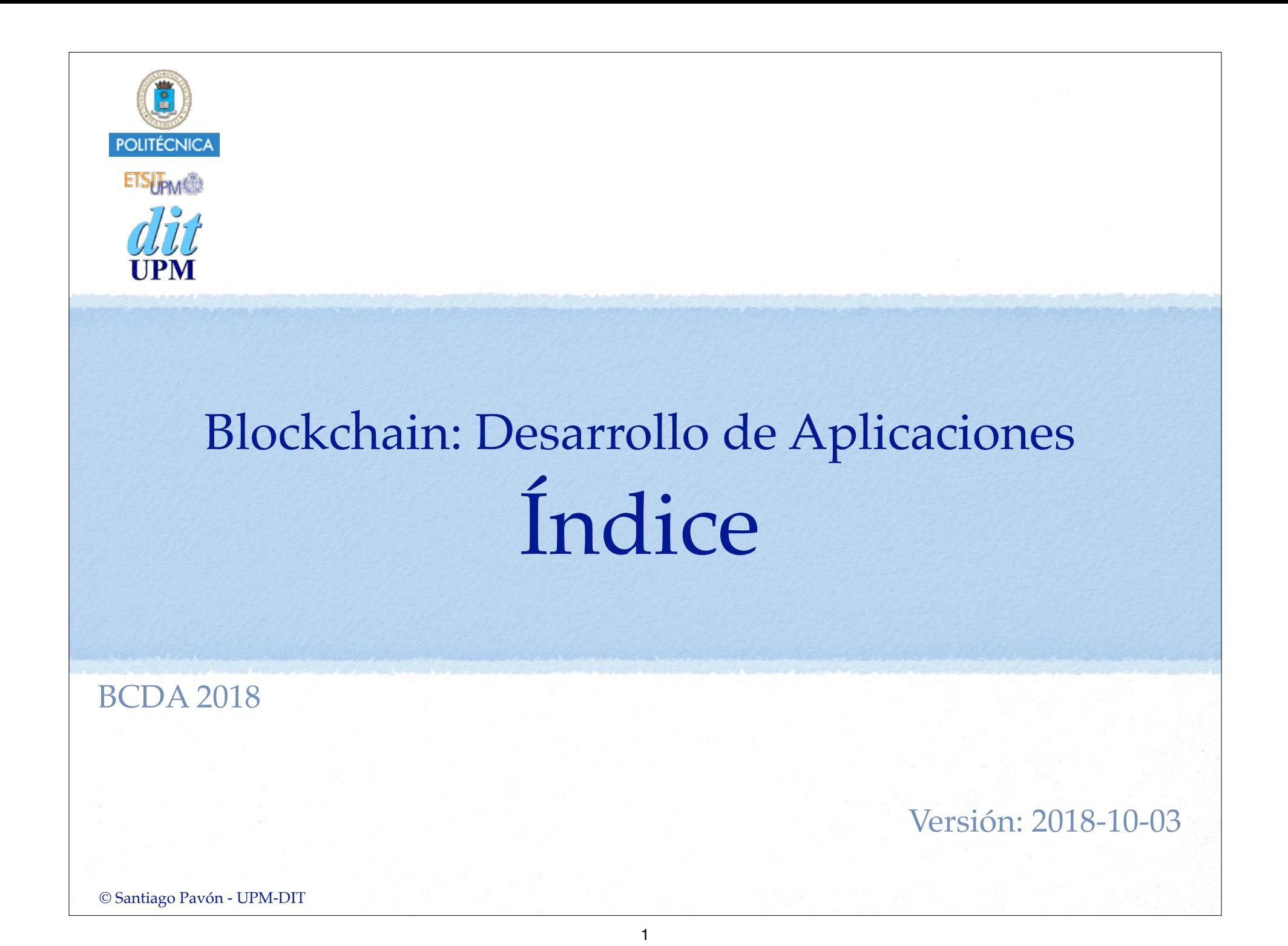

Índice

- Repasar ideas blockchain, ethereum.
- Caso de estudio: Contrato Contador MUY sencillo.
- Desarrollar en el nodo:
	- Lanzar nodo, crear cuentas, desarrollar contratos, usar los contratos, ...
- Acceder al nodo desde fuera:
	- HTTP JSON RPC, WS RPC, IPC RPC,
	- Web3js, Web3j...
- Desarrollar una aplicación node.
- Desarrollar un aplicación web de cliente (SPA).
	- Repaso: html, css, js, promesas, async/await, sagas, webpack,
- Truffle:
	- Compilar, despliegue y migraciones, desarrollar scripts y clientes web, pruebas, ...
- Drizzle:
	- Integración React-Redux,
	- Repaso: React, Redux,

© Santiago Pavón - UPM-DIT